# **Book For**

## **Bangalore Electricity Supply Company Limited**

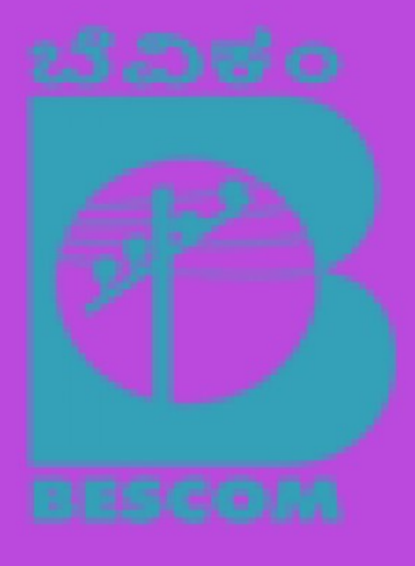

## **BESCOM Computer GK Sample Paper 2016 PDF Download**

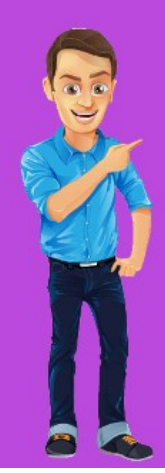

Visit our websites:

www.Couponlal.com www.Myexamportal.com www.Examlal.com

www.Joblal.com www.joinexam.in www.examyou.com

## (1) In Windows ME, what does ME stand for?

- [A] Millennium-Edition
- [B] Micro-Expert
- [C] Macro-Expert
- [D] Multi-Expert
- Answer : [A]

[www.myexamportal.com](http://myexamportal.com/) | [www.couponlal.com](http://couponlal.com/) |[www.examlal.com](http://examlal.com/) |[www.joblal.com](http://joblal.com/) | [www.examyou.com](http://examyou.com/)

#### (2) All the deleted files go to

[A] recycle bin

- [B] task bar
- [C] tool bar
- [D] my computer

#### Answer : [A]

[www.myexamportal.com](http://myexamportal.com/) | [www.couponlal.com](http://couponlal.com/) |[www.examlal.com](http://examlal.com/) |[www.joblal.com](http://joblal.com/) | [www.examyou.com](http://examyou.com/)

## (3) When you want to move an icon on your desktop, this is called

- [A] double clicking
- [B] highlighting
- [C] dragging
- [D] pointing
- Answer : [C]

[www.myexamportal.com](http://myexamportal.com/) | [www.couponlal.com](http://couponlal.com/) |[www.examlal.com](http://examlal.com/) |[www.joblal.com](http://joblal.com/) | [www.examyou.com](http://examyou.com/)

## (4) A small figure which depicts some application on the screen is called

- [A] menu
- [B] photo
- [C] modem
- [D] icon
- Answer : [D]

[www.myexamportal.com](http://myexamportal.com/) | [www.couponlal.com](http://couponlal.com/) |[www.examlal.com](http://examlal.com/) |[www.joblal.com](http://joblal.com/) | [www.examyou.com](http://examyou.com/)

### (5) Windows stores all systems setting in this file

- [A] MAIN.INI
- [B] SYSTEM.INI
- [C] SETTING.INI
- [D] WIN.INI
- Answer : [D]

[www.myexamportal.com](http://myexamportal.com/) | [www.couponlal.com](http://couponlal.com/) |[www.examlal.com](http://examlal.com/) |[www.joblal.com](http://joblal.com/) | [www.examyou.com](http://examyou.com/)

## (6) Which of the following refers to the rectangular area for displaying information and running programs?

[A] Desktop

[B] Dialog Box

#### [C] Menu

[D] Window

## Answer : [D]

[www.myexamportal.com](http://myexamportal.com/) | [www.couponlal.com](http://couponlal.com/) |[www.examlal.com](http://examlal.com/) |[www.joblal.com](http://joblal.com/) | [www.examyou.com](http://examyou.com/)

#### (7) Factor making windows popular is

- [A] multitasking capacity
- [B] desktop features
- [C] user friendly
- [D] being inexpensive

## Answer : [C]

[www.myexamportal.com](http://myexamportal.com/) | [www.couponlal.com](http://couponlal.com/) |[www.examlal.com](http://examlal.com/) |[www.joblal.com](http://joblal.com/) | [www.examyou.com](http://examyou.com/)

### (8) ........ are words that a programming language has set aside for its own use.

- [A] Control words
- [B] Control structures
- [C] Reserved words
- [D] Reserved keys

## Answer : [C]

[www.myexamportal.com](http://myexamportal.com/) | [www.couponlal.com](http://couponlal.com/) |[www.examlal.com](http://examlal.com/) |[www.joblal.com](http://joblal.com/) | [www.examyou.com](http://examyou.com/)

#### (9) Assembly language is a

[A] machine language

[B] high-level programming language

[C] low-level programming language

[D] language for assembling computers

Answer : [C]

[www.myexamportal.com](http://myexamportal.com/) | [www.couponlal.com](http://couponlal.com/) |[www.examlal.com](http://examlal.com/) |[www.joblal.com](http://joblal.com/) | [www.examyou.com](http://examyou.com/)

### (10) A computer program used for business application is

[A] LOGO

[B] COBOL

[C] BASIC

[D] FORTRAN

## Answer : [B]

[www.myexamportal.com](http://myexamportal.com/) | [www.couponlal.com](http://couponlal.com/) |[www.examlal.com](http://examlal.com/) |[www.joblal.com](http://joblal.com/) | [www.examyou.com](http://examyou.com/)

#### (11) Which of the following is not characteristic of COBOL?

[A] It is a very standardised language

- [B] It is a very efficient in terms of coding and execution
- [C] It has limited facilities for mathematical notation
- [D] It is very readable language

## (12) Which of the following is a system software?

- [A] Database programs
- [B] Word processors
- [C] Spreadsheets
- [D] Compilers

## Answer : [D]

[www.myexamportal.com](http://myexamportal.com/) | [www.couponlal.com](http://couponlal.com/) |[www.examlal.com](http://examlal.com/) |[www.joblal.com](http://joblal.com/) | [www.examyou.com](http://examyou.com/)

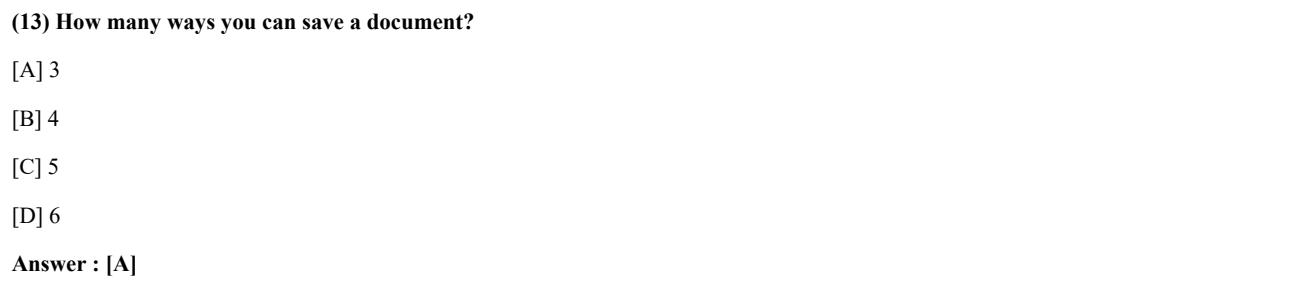

[www.myexamportal.com](http://myexamportal.com/) | [www.couponlal.com](http://couponlal.com/) |[www.examlal.com](http://examlal.com/) |[www.joblal.com](http://joblal.com/) | [www.examyou.com](http://examyou.com/)

#### (14) What does an electronic spreadsheet consist of?

- [A] Rows
- [B] Columns
- [C] Cells
- [D] All of these

#### Answer : [D]

[www.myexamportal.com](http://myexamportal.com/) | [www.couponlal.com](http://couponlal.com/) |[www.examlal.com](http://examlal.com/) |[www.joblal.com](http://joblal.com/) | [www.examyou.com](http://examyou.com/)

#### (15) MS Word is an

- [A] tabular data formatting software
- [B] word processing software
- [C] presentation software
- [D] E-mail client

## Answer : [B]

[www.myexamportal.com](http://myexamportal.com/) | [www.couponlal.com](http://couponlal.com/) |[www.examlal.com](http://examlal.com/) |[www.joblal.com](http://joblal.com/) | [www.examyou.com](http://examyou.com/)

## (16) The ......... defines the appearance and shape of letters, numbers and special characters.

- [A] font
- [B] font size
- [C] point
- [D] paragraph formatting

## Answer : [A]

[www.myexamportal.com](http://myexamportal.com/) | [www.couponlal.com](http://couponlal.com/) |[www.examlal.com](http://examlal.com/) |[www.joblal.com](http://joblal.com/) | [www.examyou.com](http://examyou.com/)

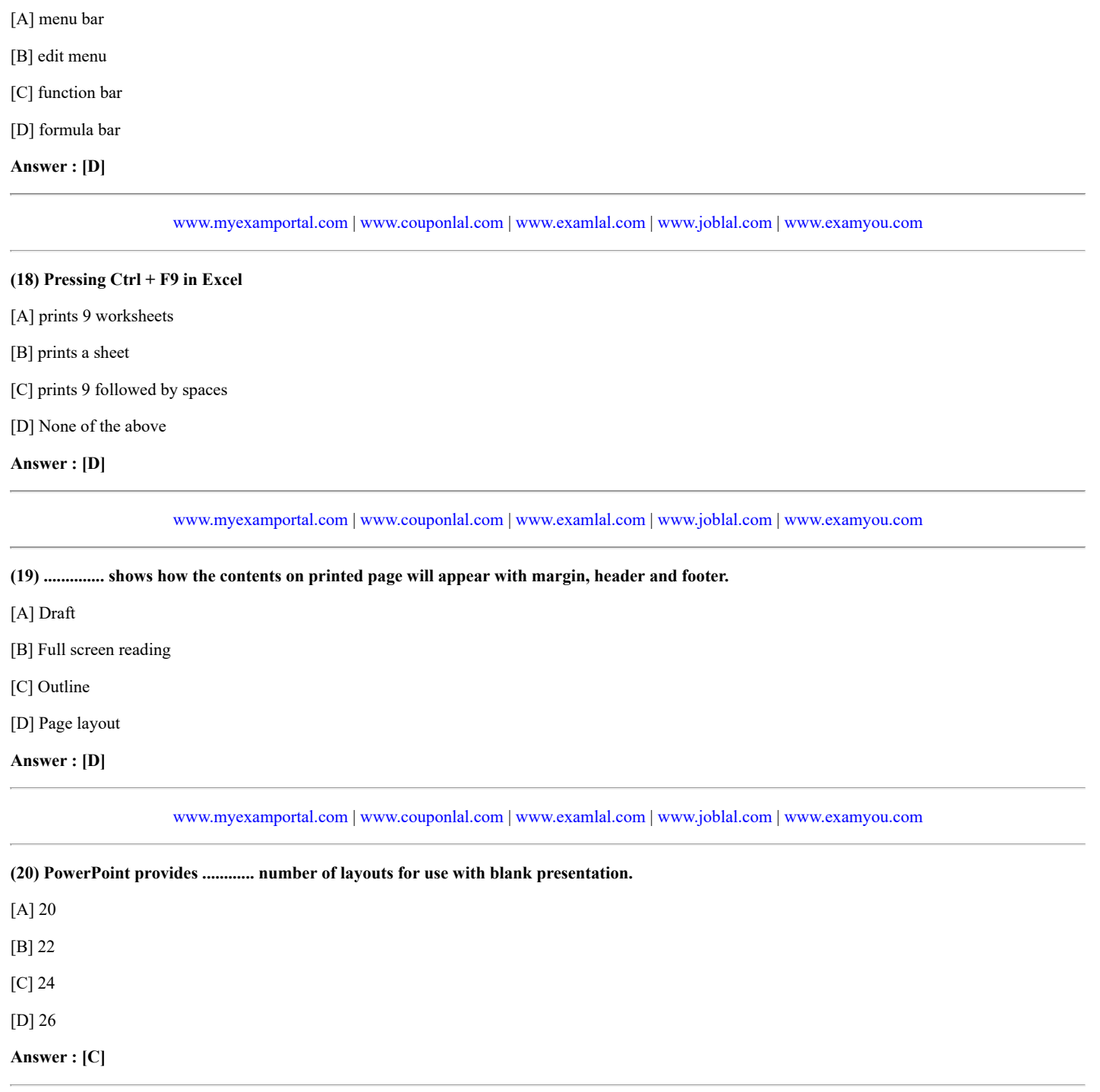

[www.myexamportal.com](http://myexamportal.com/) | [www.couponlal.com](http://couponlal.com/) |[www.examlal.com](http://examlal.com/) |[www.joblal.com](http://joblal.com/) | [www.examyou.com](http://examyou.com/)